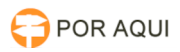

## Limpeza de Cache

## 17/07/2024 17:17:27

## **Imprimir artigo da FAQ**

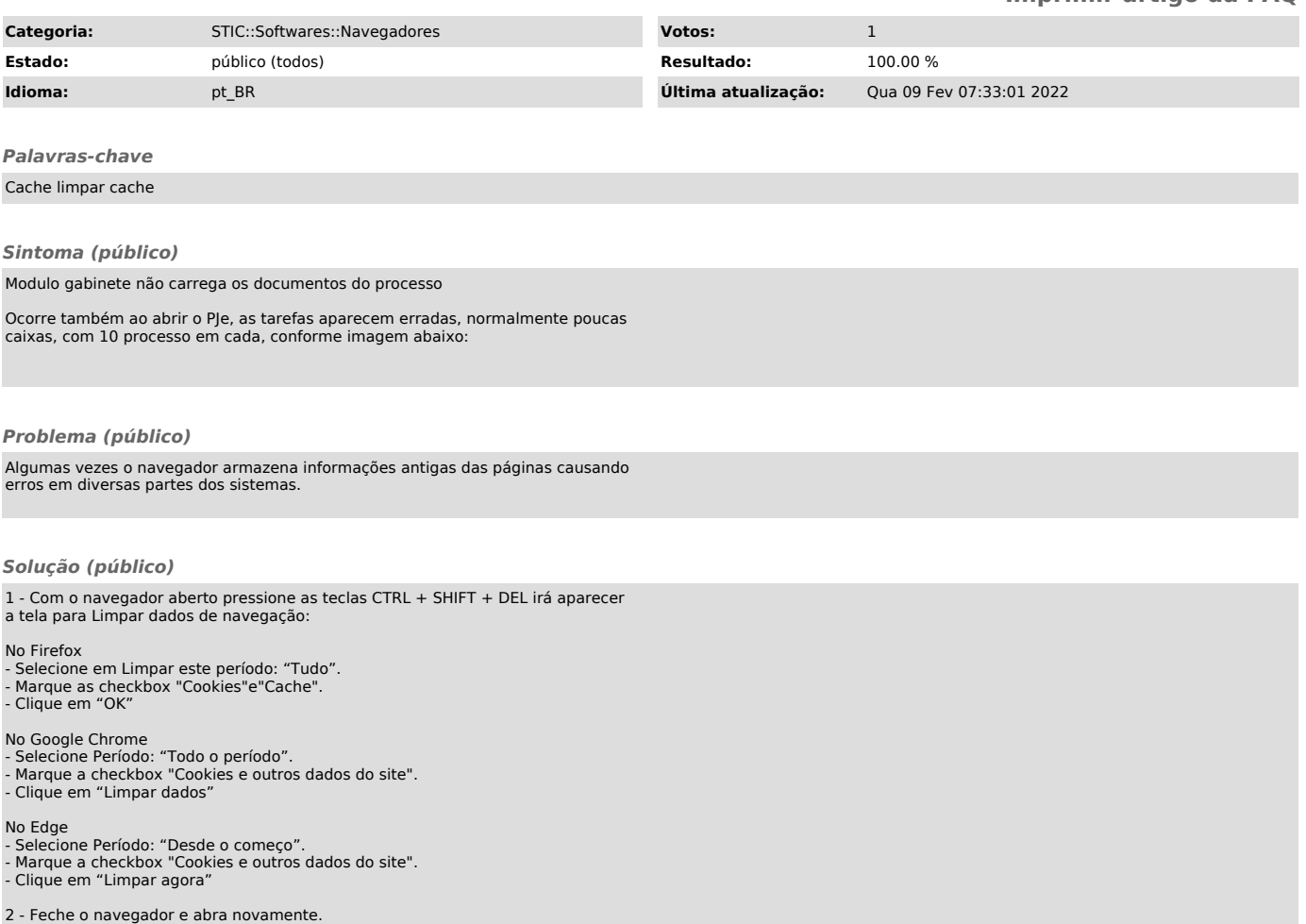